Załącznik nr 1

……………………… Znak sprawy

….………………., ……………………..

# **FORMULARZ OFERTY**

Na wykonanie (wg opisu przedmiotu zamówienia) poniżej 30 000 euro

## I. Nazwa i adres ZAMAWIAJĄCEGO

**Nabywca: Komenda Powiatowa Państwowej Straży Pożarnej, ul. Lipnowska 9, 87-400 Golub-Dobrzyń, NIP: 878-154-74-17**

## **II. Opis przedmiotu zamówienia**

Dostawa sprzętu komputerowego dla Komendy Powiatowej Państwowej Straży Pożarnej w Golubiu-Dobrzyniu.

1. Termin wykonania przedmiotu zamówienia: do 31.12.2017r.

2. Warunki płatności: przelew 14 dni, f-ra wystawiona do 31.12.2017r.

II. Nazwa i adres WYKONAWCY………………………………………………………..

………………………………………………………………………………………………..

IV Oferuję wykonanie przedmiotu zamówienia za :

Kwotę netto ……………………………………………………………………………zł

Podatek VAT …………………………………………………………………………..zł

Kwota brutto……………………………………………………………………………zł

Słownie brutto ………………………………………………………………………….

 ………………………………. Podpis oferenta

Przedmiotem zamówienia jest dostawa fabrycznie nowego, nieuszkodzonego, wolnego od wad fizycznych i wad prawnych, sprzętu IT i akcesoriów oraz oprogramowania wg poniższego wykazu:

## **Tabela nr 1. Przedmiot zamówienia z przeznaczeniem dla Komendy Powiatowej Państwowej Straży Pożarnej w Golubiu-Dobrzyniu:**

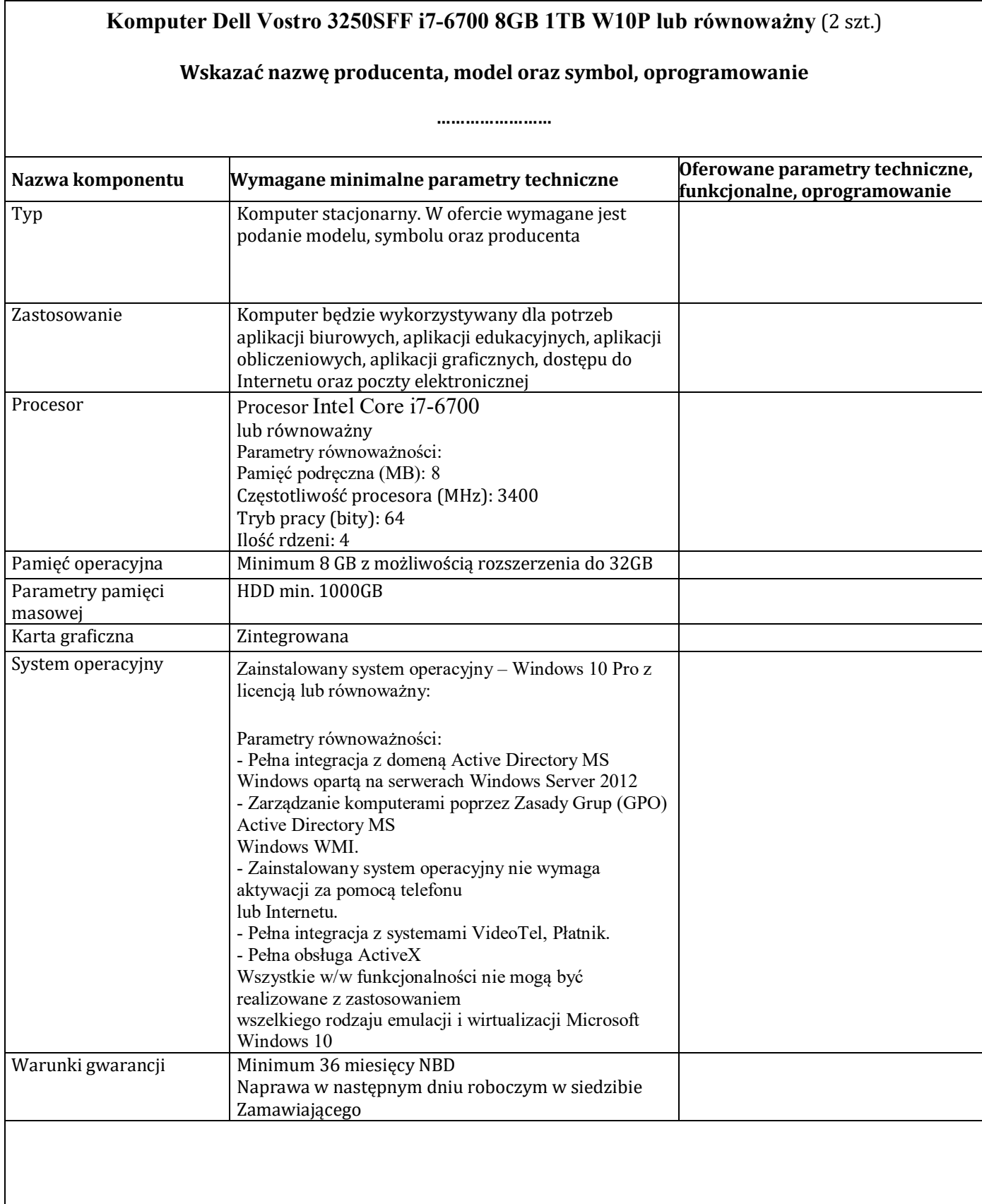

## **Monitor Iiyama E2483HS-B1 (3 szt.) lub równoważny**

## **Wskazać nazwę producenta, model oraz symbol, oprogramowanie**

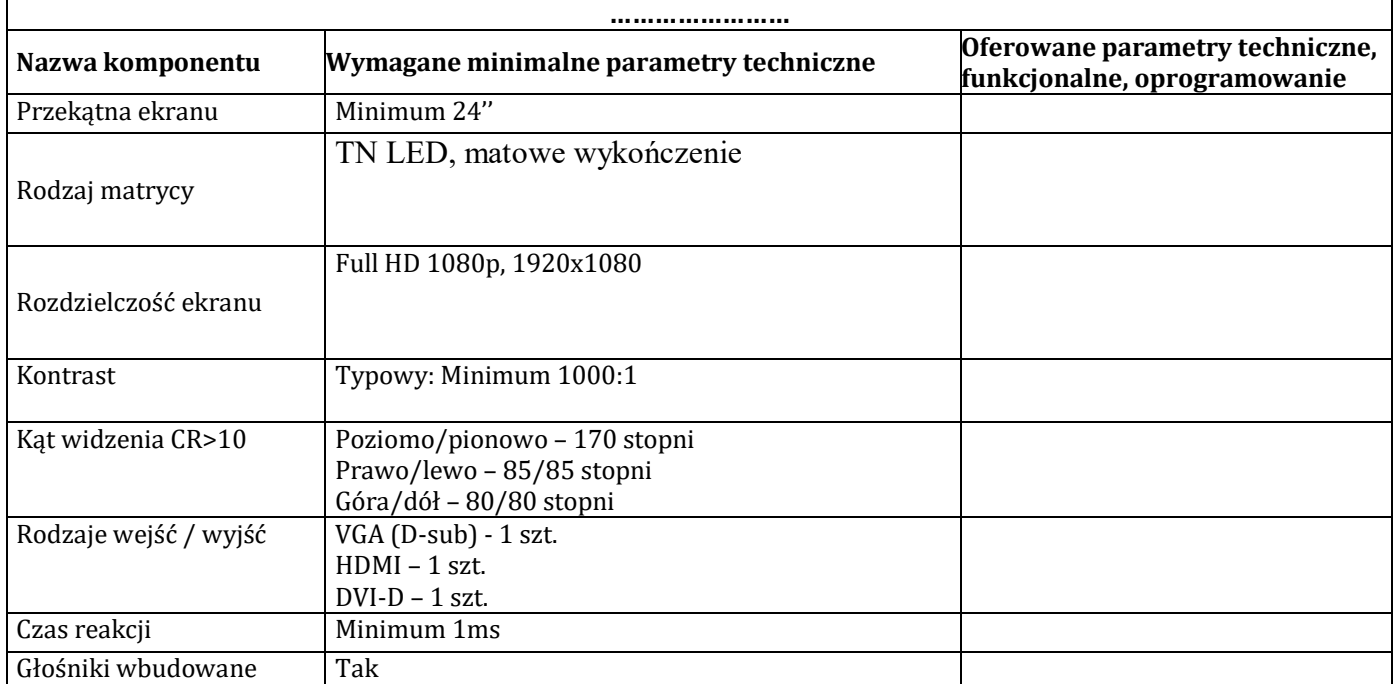

#### **UWAGA.**

**Obowiązek wykazania równoważności zaoferowanego sprzętu lub oprogramowania leży po stronie Wykonawcy. W tym celu Wykonawca winien przedstawić oświadczenie i/lub dokumenty potwierdzające równoważność.**

W/w sprzęt komputerowy zostanie dostarczony na adres odbiorcy wskazany w pkt I.

………………………………. Podpis oferenta

#### **Załącznik nr 1 - Oświadczenie o akceptacji warunków udziału w postępowaniu NR SPRAWY: IZK.272.9.2017.MN**

## **Przedmiot zamówienia:**

Dostawa sprzętu komputerowego dla Komendy Powiatowej Państwowej Straży Pożarnej w Golubiu-Dobrzyniu.

Data......................................................................................................................................... Nazwa wykonawcy.................................................................................................................. Adres wykonawcy ...................................................................................................................

Oświadczam, że akceptuję niżej wymienione warunki udziału w postępowaniu, a mianowicie:

- 1) Oświadczamy, że zapoznaliśmy się ze opisem przedmiotu zamówienie (tabela nr 1 do zaproszenia), nie wnosimy żadnych zastrzeżeń oraz uzyskaliśmy informacje niezbędne do przygotowania oferty.
- 2) Termin związania ofertą: 30 dni. Bieg terminu związania ofertą rozpoczyna się wraz z upływem terminu składania ofert.
- 3) Termin dostawy wyposażania i wystawienia faktury VAT ustala na dzień do 31.12.2017r.
- 4) Zamawiający zastrzega sobie prawo zmniejszenia lub zwiększenia zakresu zamówienia do 20% ogólnej wartości zadania.
- 5) Podstawą do porównania ofert jest formularz złożony w systemie OpenNexus: www.platformazakupowa.pl.
- 6) Zamawiający nie dopuszcza składania ofert częściowych ani wariantowych.
- 7) W przypadku wyboru oferty mojej firmy dostarczę sprzęt komputerowy do KP PSP w Golubiu-Dobrzyniu na podstawie niniejszego postępowania i złożonego zamówienia przez Zamawiającego stanowiącego załącznik nr 2 do zaproszenia do złożenia oferty.

Deklaruję ponadto termin wykonania zamówienia zgodnie z zapisami podanymi w zapytaniu ofertowym.

- 1. Oświadczam, że uczestnicząc w procedurze wyboru wykonawcy na realizację niniejszego zapytania:
	- cena brutto obejmuje wszystkie koszty realizacji przedmiotuzamówienia,
	- spełniam warunki udziału w postępowaniu i wszystkie wymagania zawarte w zapytaniu ofertowym,
	- uzyskałem od Zamawiającego wszelkie informacje niezbędne do rzetelnego sporządzenia niniejszej oferty,
	- uznaję się za związanego treścią złożonej oferty przez okres 30 dni od daty złożeniaoferty,
	- znajduję się w sytuacji ekonomicznej i finansowej zapewniającej wykonanie zamówienia, zgodnej z wymogami określonymi w zapytaniuofertowym
	- posiadam wiedzę i doświadczenie pozwalające na realizację zamówienia zgodnie z wymogami określonymi w zapytaniuofertowym

zrealizuję przedmiot umowy w terminie nie później niż do 31 grudnia 2017r.

*......................................................... .........................................................*

*/data i miejsce/ /pieczęć i podpis/y oferenta/*

Jednocześnie stwierdzam/y, iż świadomy/i jestem/śmy odpowiedzialności karnej związanej ze składaniem fałszywych oświadczeń.

*......................................................... .........................................................*

*/data i miejsce/ /pieczęć i podpis/y oferenta/*

*(poniższe zamówienie zostanie przesłane do firmy w przypadku wyboru najtańszego oferenta)*

*Golub-Dobrzyń, dn. ………….*

 *[Nazwa firmy ]*

*Załącznik nr 2 – Formularz Zamówienia do postępowania* **IZK.272.9.2017.MN**

Dot. postępowania pt.: "Dostawa sprzętu komputerowego dla Komendy Powiatowej Państwowej Straży Pożarnej w Golubiu-Dobrzyniu".

W związku z wyborem oferty Państwa firmy na dostawę sprzętu komputerowego dla Komendy Powiatowej Państwowej Straży Pożarnej w Golubiu-Dobrzyniu w postępowaniu **IZK.272.9.2017.MN** prowadzonego w trybie poniżej 30 000 euro (bez stosowania ustawy pzp) na platformie OpenNexus, Zamawiający: Komenda Powiatowa Państwowej Straży Pożarnej w Golubiu-Dobrzyniu, ul. Lipnowska 9, 87-400 Golub-Dobrzyń, NIP: 878-154-74-17 składa zamówienie na:

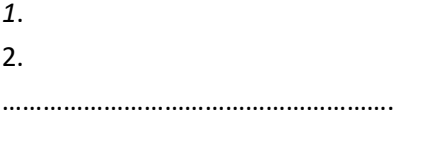

Razem: ………………………

Powyższe zamówienie jest podstawą dla Wykonawcy do wystawienia f-ry VAT zgodnie z warunkami postępowania.

………………………………

Podpis Zamawiającego